## 认证电子书

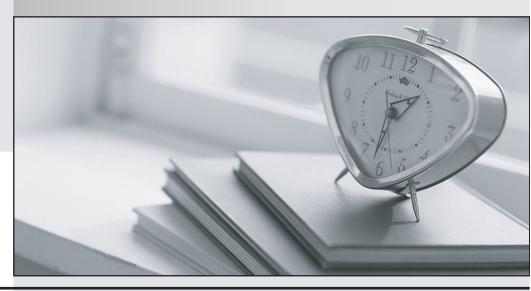

质 量 更 高 服 务 更 好

半年免费升级服务

http://www.itrenzheng.com

Exam : JN0-541

**Title**: IDP, Associate(JNCIA-IDP)

Version: Demo

- 1. Which statement is true about the attack object database update process?
- A. Each sensor updates its own attack object database automatically; however they must be able to access the Juniper site on TCP port 443.
- B. The attack object database update must be manually performed by the administrator, and the administrator must manually install it on each sensor.
- C. The attack object database update can be initiated manually or automatically.
- D. The attack object database update can be automatically scheduled to occur using the Security Manager GUI.

Answer: C

- 2.On a sensor, which command will indicate if log messages are being sent to Security Manager.?
- A. scio vr list
- B. serviceidp status
- C. scio agentstats display
- D. scio getsystem

Answer: C

- 3.After you enable alerts for new hosts that are detected by the Enterprise Security Profiler, where do you look in Security Manager to see those alerts?
- A. Security Monitor > Profiler > Application Profiler tab
- B. Security Monitor > Profiler > Violation Viewer tab
- C. Security Monitor > Profiler > Network Profiler tab
- D. Log Viewer > Profiler Log

Answer: D

- 4. When connecting to a sensor using SSH, which account do you use to login?
- A. admin
- B. super
- C. netscreen
- D. root

Answer: A

- 5. Which OSI layer(s) of a packet does the IDP sensor examine?
- A. layers 2-7
- B. layers 2-4
- C. layer 7 only
- D. lavers 4-7

Answer: A

- 6. Which two will change the management IP of an IDP sensor? (Choose two.)
- A. Edit the existing IDP sensor object in Security Manager GUI and change the IP address.
- B. Delete the IDP sensor object from Security Manager and re-add the sensor with the new IP address.
- C. Useifconfig to change the management IP address.
- D. Use the ACM to change the management IP address.

## Answer: B,D

- 7. Which rule base would detect netcat?
- A. SYN protector
- B. traffic anomalies
- C. backdoor
- D. exempt

Answer: C

- 8. Which three fields in a packet must match an IDP rule before that packet is examined for an attack? (Choose three.)
- A. terminate match
- B. service
- C. destination address
- D. source address
- E. attack object

Answer: B,C,D

- 9. What is "a deviation from a protocol's expected behavior or packet format"?
- A. context
- B. compound attack object
- C. attack signature
- D. protocol anomaly

Answer: D

- 10.A newly re-imaged sensor is running IDP 4.0 code. You want to assign IP address
- 10.1.1.1 to the sensor. Which method do you use to do this?
- A. Connect to the sensor's console port, login as root, and answer the Easy Config
- B. Use SSH to connect to the sensor at IP 192.168.1.1.Login as root, and run ipconfig.
- C. Connect to the sensor's console port, login as admin, and answer the Easy Config
- D. Use SSH to connect to the sensor at IP 192.168.1.1.Login as admin, and run ipconfig.

Answer: A

- 11. Which rule base would detect the use of nmap on a network?
- A. SYN protector
- B. traffic anomalies
- C. backdoor
- D. exempt

Answer: B

- 12. Which type of cable do you use for a console connection to an IDP sensor?
- A. CAT 5 cable
- B. Juniper proprietary cable
- C. straight-through serial cable

## D. null-modem cable

Answer: D

- 13. Which statement is true regarding IDP rule matching on a sensor?
- A. Each rule in the IDP rule base that matches on the source IP, destination IP, and service will be processed further.
- B. Each rule in the IDP rule base that matches on the source IP, destination IP, and service will be processed further, unless the particular rule is terminal.
- C. Each rule in the IDP rule base that matches on the source IP, destination IP, service, and attack object will be processed further.
- D. Each rule in the IDP rule base that matches on the source IP, destination IP, service, and attack object will be processed further, unless the particular rule is terminal.

Answer: B

- 14. Which TCP port is used for communication between Security Manager and an IDP sensor?
- A. 7801
- B. 7800
- C. 7803
- D. 443

Answer: C

- 15. Which command on the IDP sensor CLI can be used to display the sensor statistics, which policy is installed, and mode of sensor deployment?
- A. sctop "s" option
- B. sensor statistics can only be displayed from Security Manager GUI
- C. scio list s0 sensor stat
- D. scio sensor stat

Answer: A

- 16. Which statement is true about packet capture in the IDP sensor?
- A. The Log Viewer has no indication of whether a log message has associated packet captures.
- B. You can only log packets after an attack packet.
- C. You can configure a particular number of packets to capture before and after an attack.
- D. Packet capture records all packets flowing through the sensor.

Answer: C

- 17. Which statement about the Enterprise Security Profiler (ESP) is true?
- A. The ESP must be configured and started using the IDP sensor CLI before it is used.
- B. The administrator must manually initiate Security Manager to sensor polling to retrieve ESP data.
- C. The ESP must be configured and started on each IDP sensor manually, using the Security Manager GUI.
- D. The ESP is started by default in IDP version 4.0 or newer.

Answer: C

- 18. What is one use of an IP action?
- A. It blocks subsequent connections from specific IP addresses.
- B. It modifies the IP header to redirect the attack.
- C. It modifies the IP header to prevent the attack.
- D. It permits or denies the traffic, based on the IP header.

Answer: A

- 19. You update your attack object database on Security Manager. What must you do before the new attack objects become active on the IDP sensors?
- A. You install the updated security policy on the IDP sensor.
- B. No changes are required.
- C. You must restart the IDP sensor.
- D. You must restart the IDP processes on the IDP sensors.

Answer: A

## 20.Exhibit:

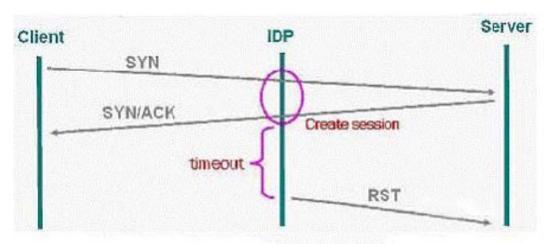

You work as an administrator at Certkiller .com. Study the exhibit carefully. In the exhibit, which SYN protector mode is the IDP using?

- A. passive
- B. handshake
- C. relay
- D. protective

Answer: A